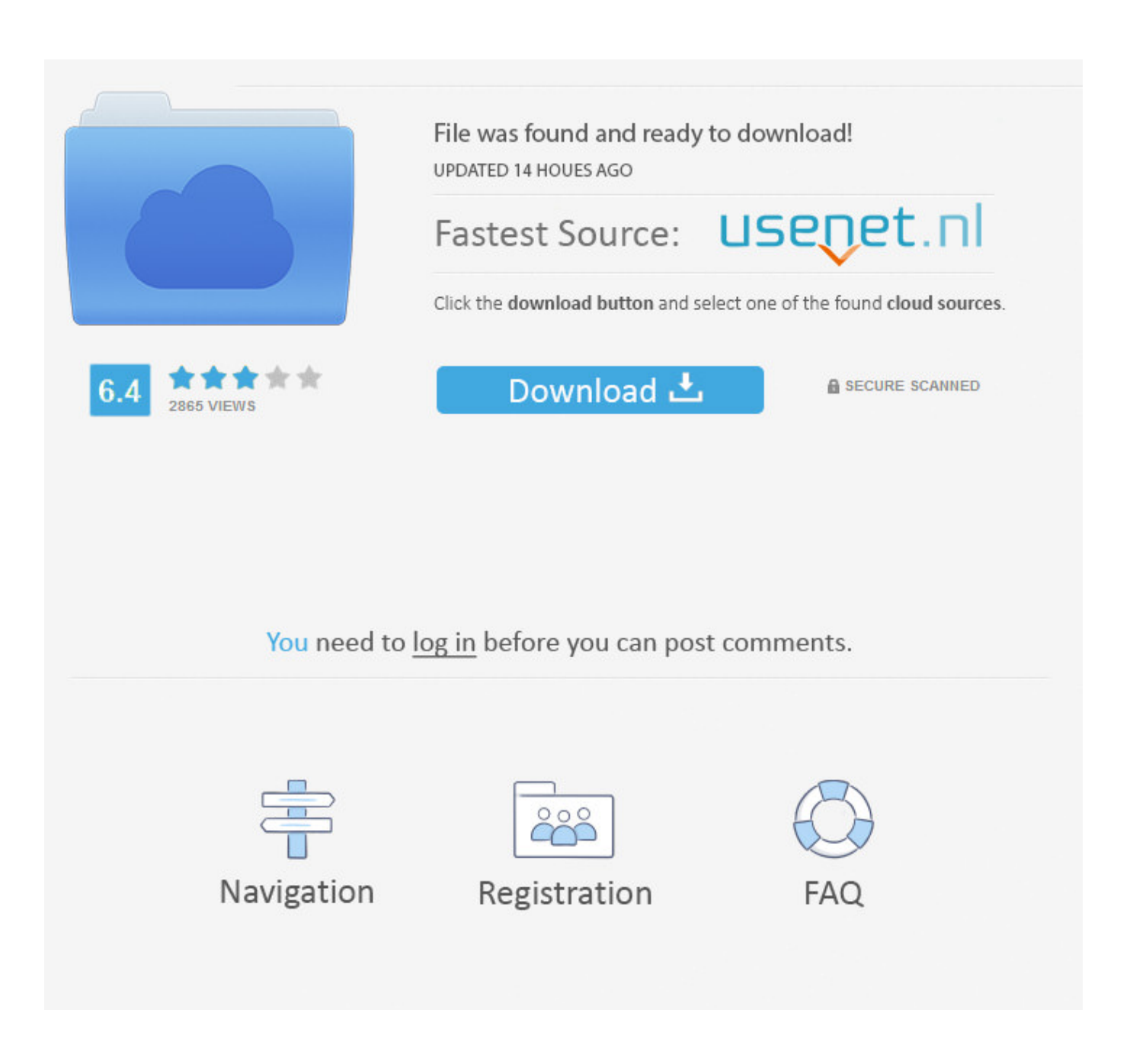

[Download Pictures From Samsung S8 To Mac](https://imgfil.com/1uaqow)

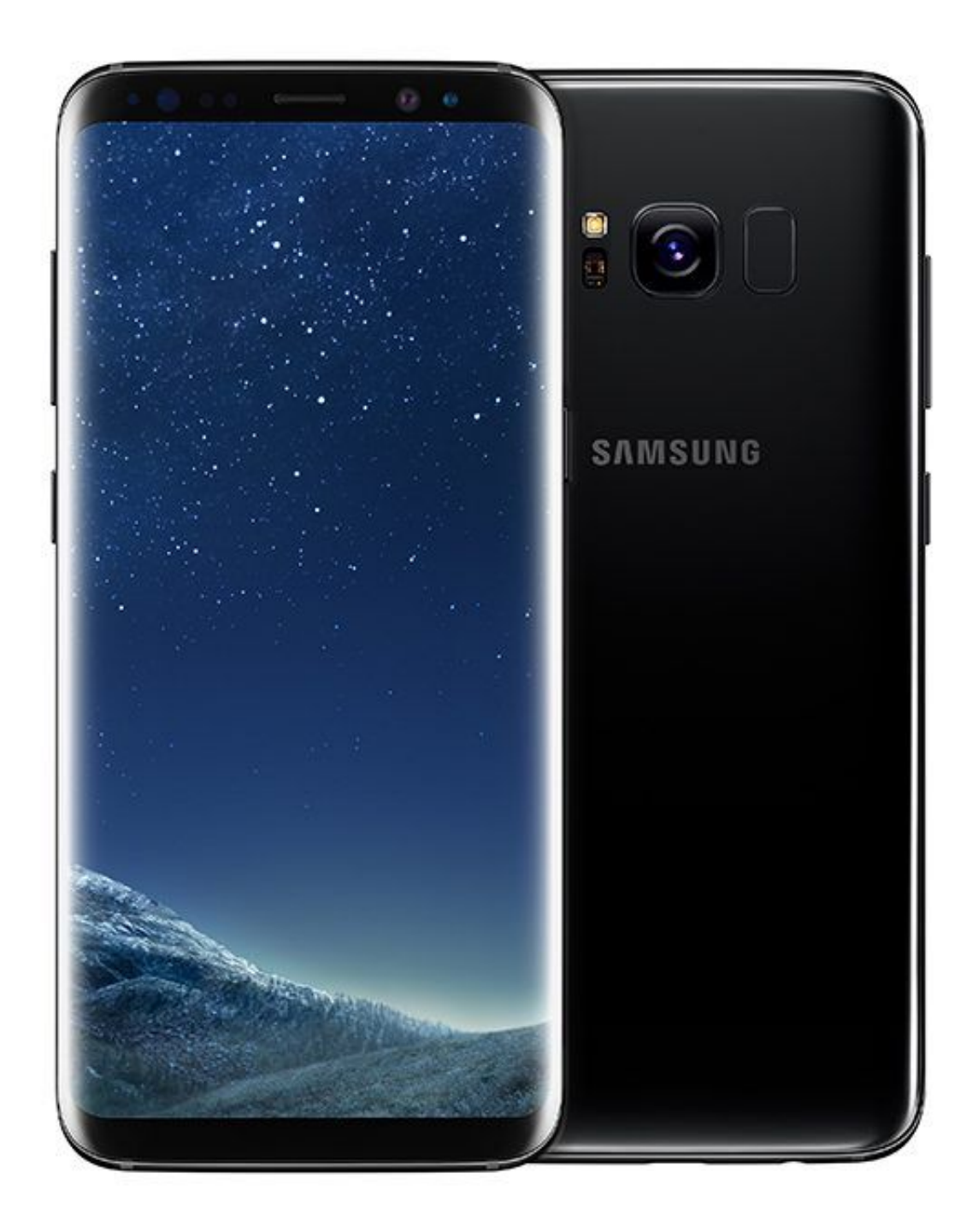

[Download Pictures From Samsung S8 To Mac](https://imgfil.com/1uaqow)

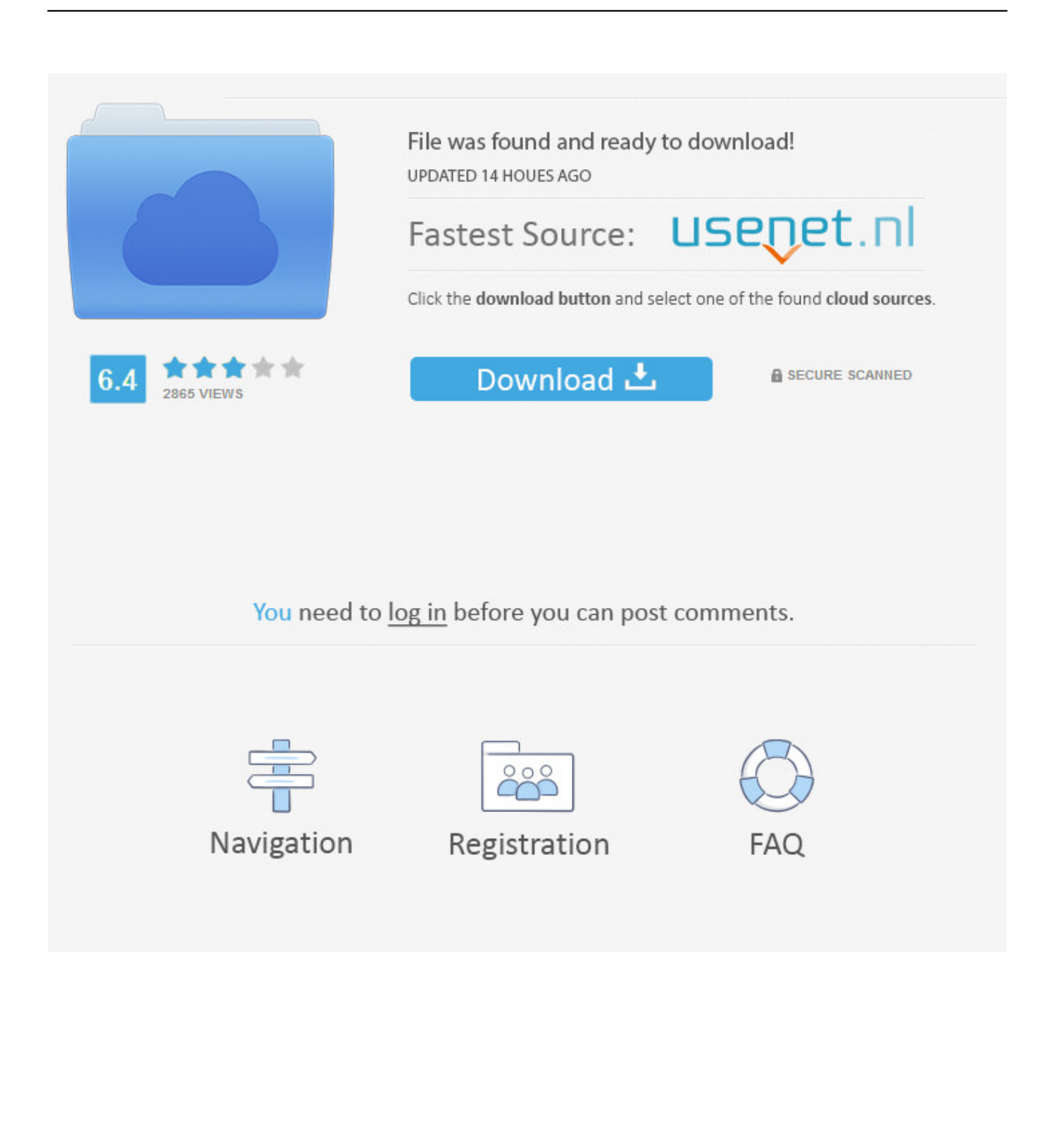

Here's how to transfer picture or video files from your Galaxy S8 / S8+ to a computer.

- 1. pictures from samsung to iphone
- 2. pictures from samsung s20 ultra
- 3. pictures from samsung to mac

From the main window of Transfer, click on "Transfer Device Photo to Mac" option which gives you a express way to transfer all photos on your Samsung phone to Mac via a simple click.. Accessibility Resource Center Skip to main content Our stores are open Samsung Galaxy S8 / S8+ - Move Pictures / Videos from Device.. Now, it's time to plug your Samsung Galaxy S8 into the USB port of your Mac Your Samsung phone will be recognized and displayed in the primary window.

## **pictures from samsung to iphone**

pictures from samsung to iphone, pictures from samsung to iphone blurry, pictures from samsung s20 ultra, pictures from samsung to computer, pictures from samsung to mac, pictures from samsung phone to computer, pictures from samsung phone, pictures from samsung a51, pictures from samsung cloud, pictures from samsung m31, pictures from samsung a50 [How To](http://rafisriwy.unblog.fr/2021/03/09/how-to-download-euro-truck-simulator-2-for-link-free-mac/) [Download Euro Truck Simulator 2 For Free Mac](http://rafisriwy.unblog.fr/2021/03/09/how-to-download-euro-truck-simulator-2-for-link-free-mac/)

Samsung Galaxy S8 / S8+ - Move Pictures / Videos from [Temp Folder For Word Documents On Mac](https://seesaawiki.jp/mebergkestlan/d/Temp Folder For Word Documents On Mac !!LINK!!)

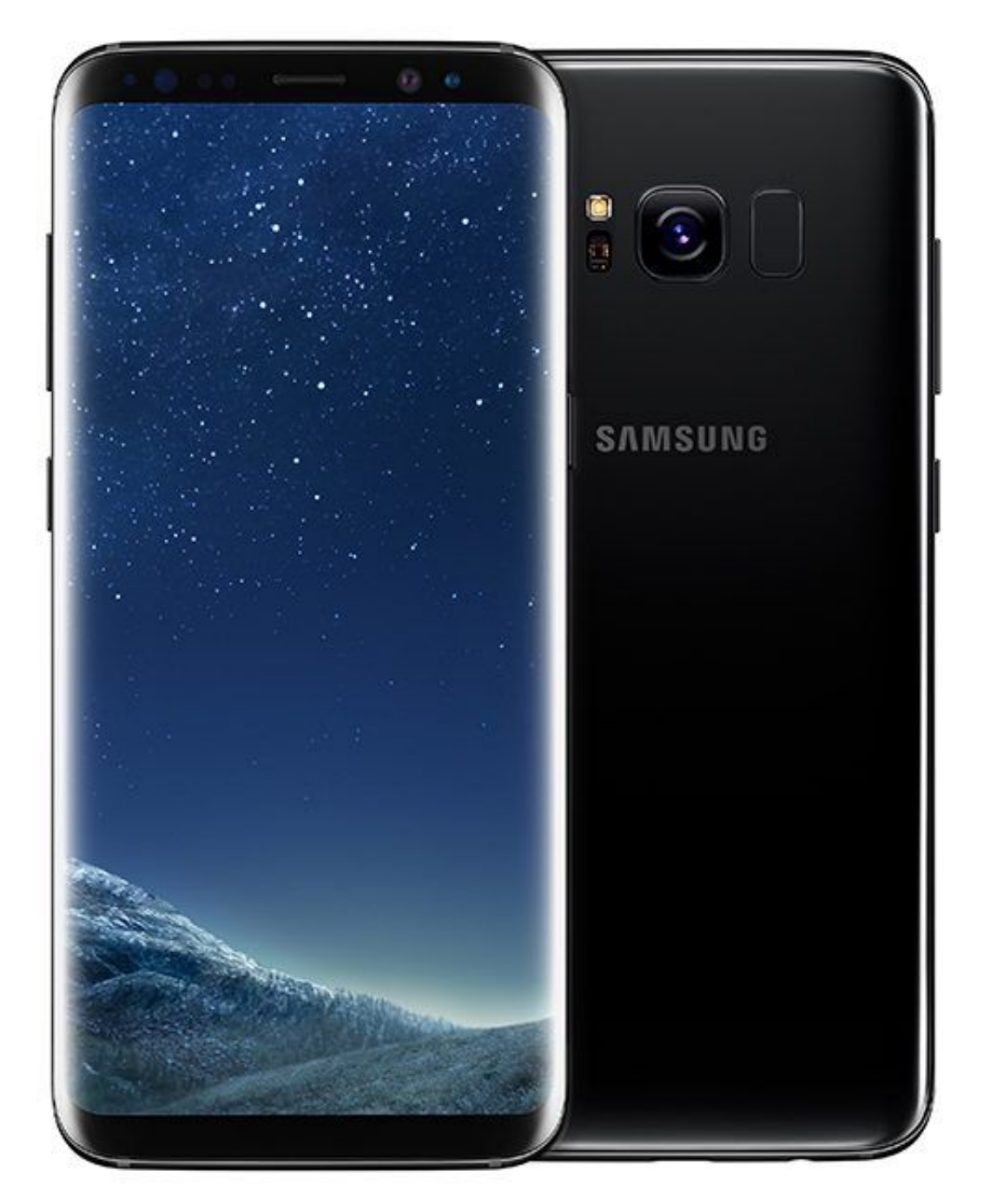

[Windows 7 Ripristino](https://hub.docker.com/r/hoffsafumi/windows-7-ripristino-boot-loader-da-cd-di-installazione-program)

[Boot Loader Da Cd Di Installazione Program](https://hub.docker.com/r/hoffsafumi/windows-7-ripristino-boot-loader-da-cd-di-installazione-program)

## **pictures from samsung s20 ultra**

[Ariana Grande Has Epic Clapsback At Tweet Blaming Her For Mac](https://www.toupret.com/sites/default/files/webform/jerquync768.pdf) [Download free conversion psd en ai for android](https://mame-emulator-for-mac.simplecast.com/episodes/download-free-conversion-psd-en-ai-for-android)

## **pictures from samsung to mac**

[Dell D510 Network Controller Drivers For Mac](https://spidounpropham.shopinfo.jp/posts/15504214)

773a7aa168 [Madame Curie 1943 M4v - new movies this week](https://carpersnisig.themedia.jp/posts/15504213)

773a7aa168

[hp compaq nc6000 drivers download](https://karenherrera.doodlekit.com/blog/entry/13817153/hp-compaq-nc6000-drivers-download-new)